# **Useful Tips and Tools for Improving Quality and Speed for Web Development**

In the fast-paced digital world, website quality and speed are paramount to user satisfaction and business success. A well-optimized website not only enhances the user experience but also improves search engine rankings and conversion rates. By implementing effective tips and utilizing the right tools, developers and webmasters can significantly improve the quality and performance of their websites.

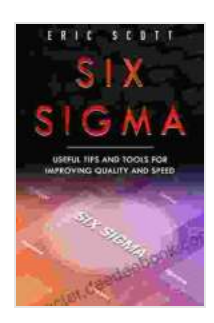

**[Six Sigma: Useful Tips And Tools For Improving Quality](https://character.deedeebook.com/reads.html?pdf-file=eyJjdCI6IkZST051TWhQK0xBSTEwcDd0WW1FK3hCcXhZWEQ3WGk1ZHJ0VmVNNlE5MjVHS3BqUjVVd1hkdmU0VlNEUm1LQzV1Z0F3TEVnWnB6NGpzMm9OWW83Z2tRT1hkcURyUStsWCtjaXg2OXpJTTJJM2lPSDhIYzQ5MzZ1RjZydTNiNTRzMXR5azhKZlhvRVwvNW5VQzYwOGlhcEdWdE1oT2VYa1J6VHBQeFhEMEVpdTBNa0l0NU5wQ0lUMW52b20rejBYMm9QYzRtdWtDbWJlWUdpYzFMK2duVEJBPT0iLCJpdiI6Ijg4MGIwNmM2ZTNkYmQzYTczMTZlZmJjYTFhMTk1NTUwIiwicyI6ImY5Y2UyNDE1ZTc3OWY0Y2IifQ%3D%3D) and Speed** by Eric Scott  $\pm$   $\pm$   $\pm$  5 out of 5 Language : English File size : 1264 KB Text-to-Speech : Enabled Screen Reader : Supported Enhanced typesetting : Enabled Word Wise : Enabled Print length : 89 pages Lending : Enabled Hardcover : 366 pages Item Weight : 2.29 pounds Dimensions : 6.61 x 1.5 x 9.45 inches Paperback : 663 pages

> **[FREE](https://character.deedeebook.com/reads.html?pdf-file=eyJjdCI6Iko1bXJHaGxXS3FjbG43NkVudDcraWEzZkcrWXBxTGYyS3JTeWc2a3E1cURwdlpNYnBQcndIRWErNzdGaXlWUnRYVjd2eTJrcWc4anYzWlY0eDJ5dWFPUHRBRURBOFN2NUd3RFNsYW1pOHZLOEN4Z3pVMDdjUXhZU1NBU1EwcEZ2QnBlYlB3ZGxSQUdsbnRsR05UbjI0Qk16d3ljTXdFUlgrNnVGc1hnQUZVeVdESmpwOUZiU2FzdWQzdEZnaXp1ang3Umg5OVlHWEhxNTdYWmtIM2wyaUE9PSIsIml2IjoiZmZlN2YwOWMyZjI2YTgzMTc4Nzk2NTM0NDg2MGRhNjYiLCJzIjoiZGNmODk0ZTg0Njg5NjNmYyJ9)DOWNLOAD E-BOOK**

**Best Practices for Enhancing Quality and Speed**

**1. Optimize Images**

Images can significantly impact page load times. Use image optimization tools to compress images without compromising quality. Compress images in formats like JPEG 2000, JPEG XR, or WebP. Implement lazy loading techniques to defer loading of images that are not immediately visible in the viewport.

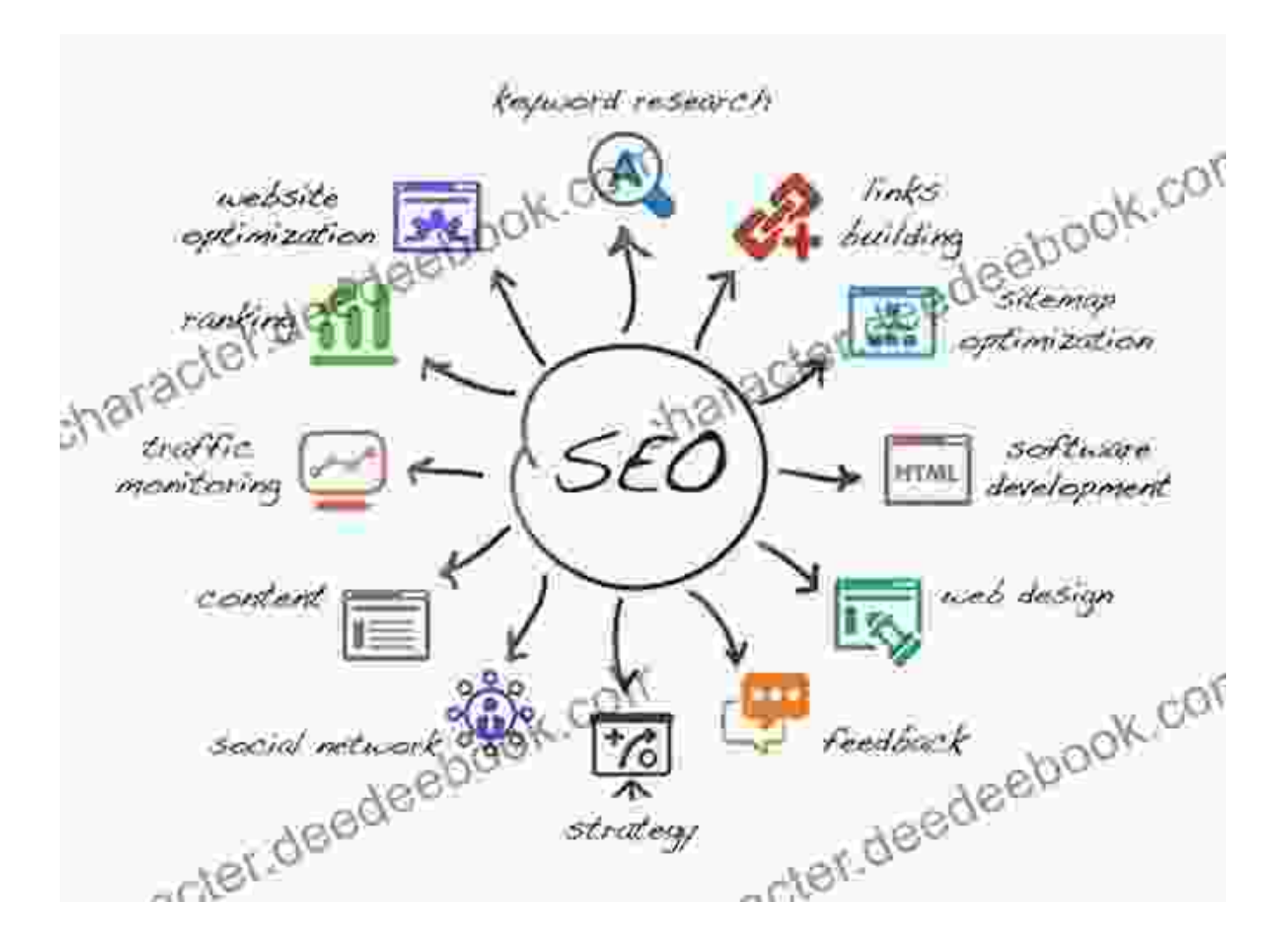

# **2. Minify Code**

Minification involves removing unnecessary characters from code, such as spaces, tabs, and comments. Minified code loads faster and improves website performance. Use tools like CSSNano and UglifyJS to minify CSS and JavaScript code, respectively.

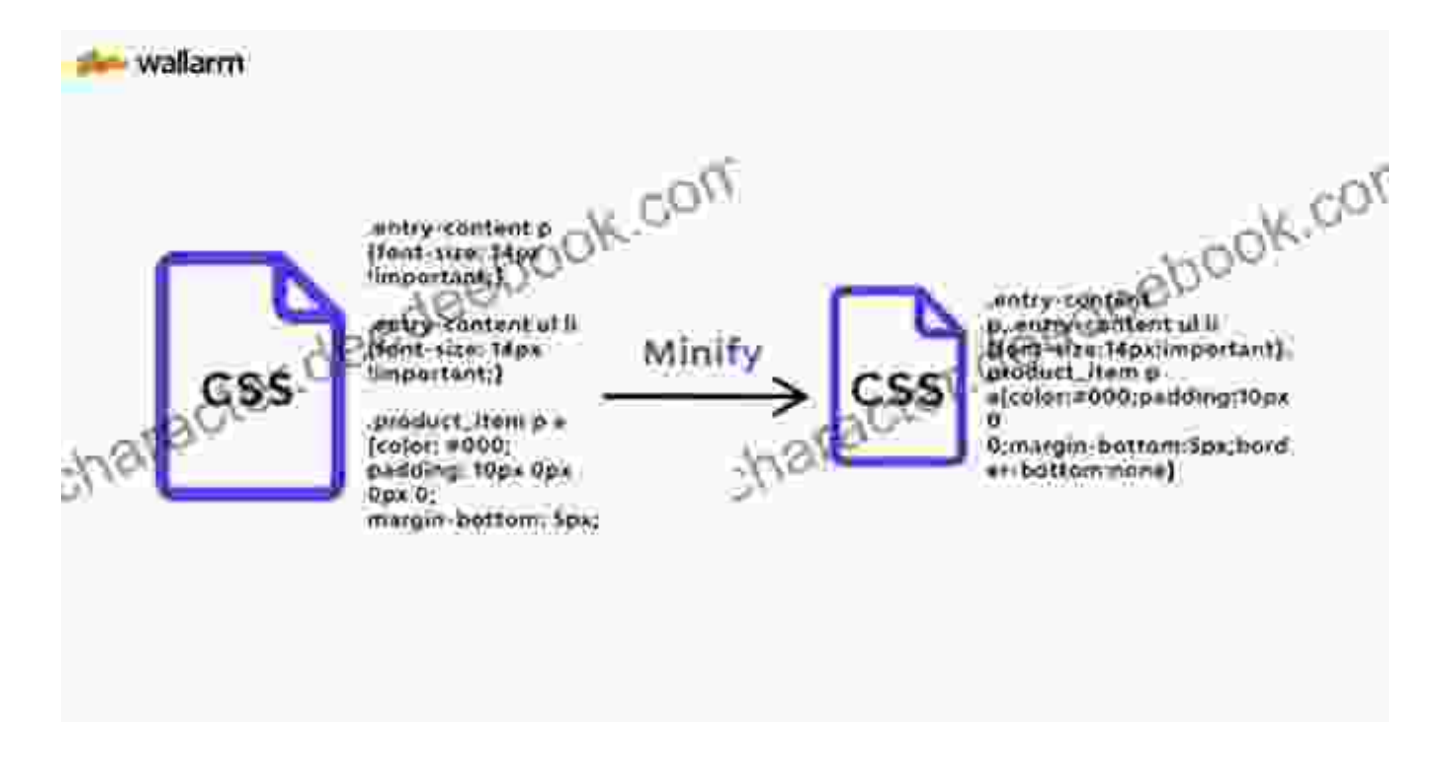

Code minification for web development

#### **3. Leverage Caching**

Caching stores frequently accessed data on the user's browser, reducing the need to fetch it from the server. Implement browser caching using headers like Cache-Control and Expires. Additionally, use a content delivery network (CDN) to store static content on servers closer to users, improving load times.

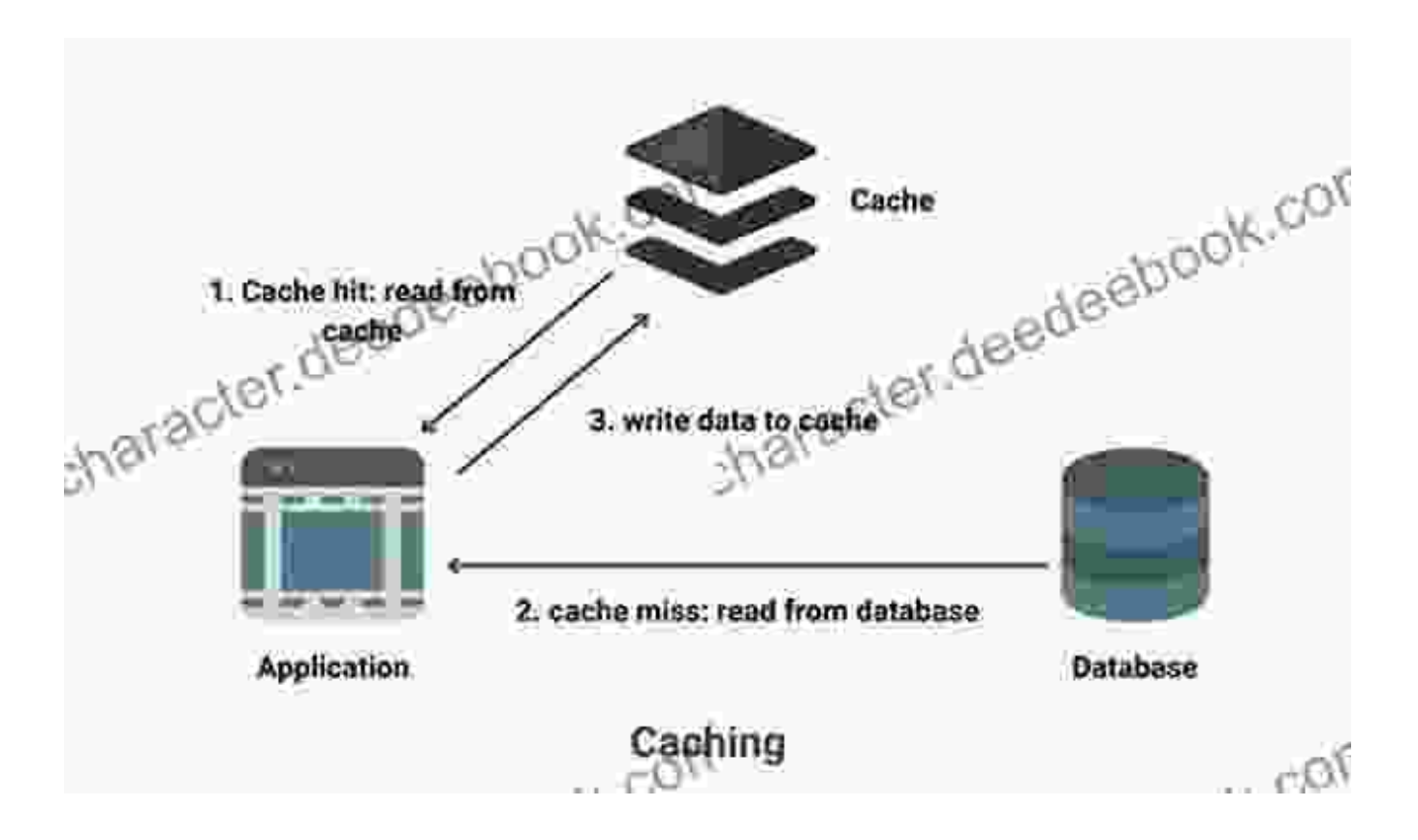

# **4. Use Performance Monitoring Tools**

Regularly monitor your website's performance to identify areas for improvement. Tools like Google PageSpeed Insights, GTmetrix, and WebPageTest provide detailed reports on page loading times, resource utilization, and performance metrics. Use these insights to make informed decisions for optimization.

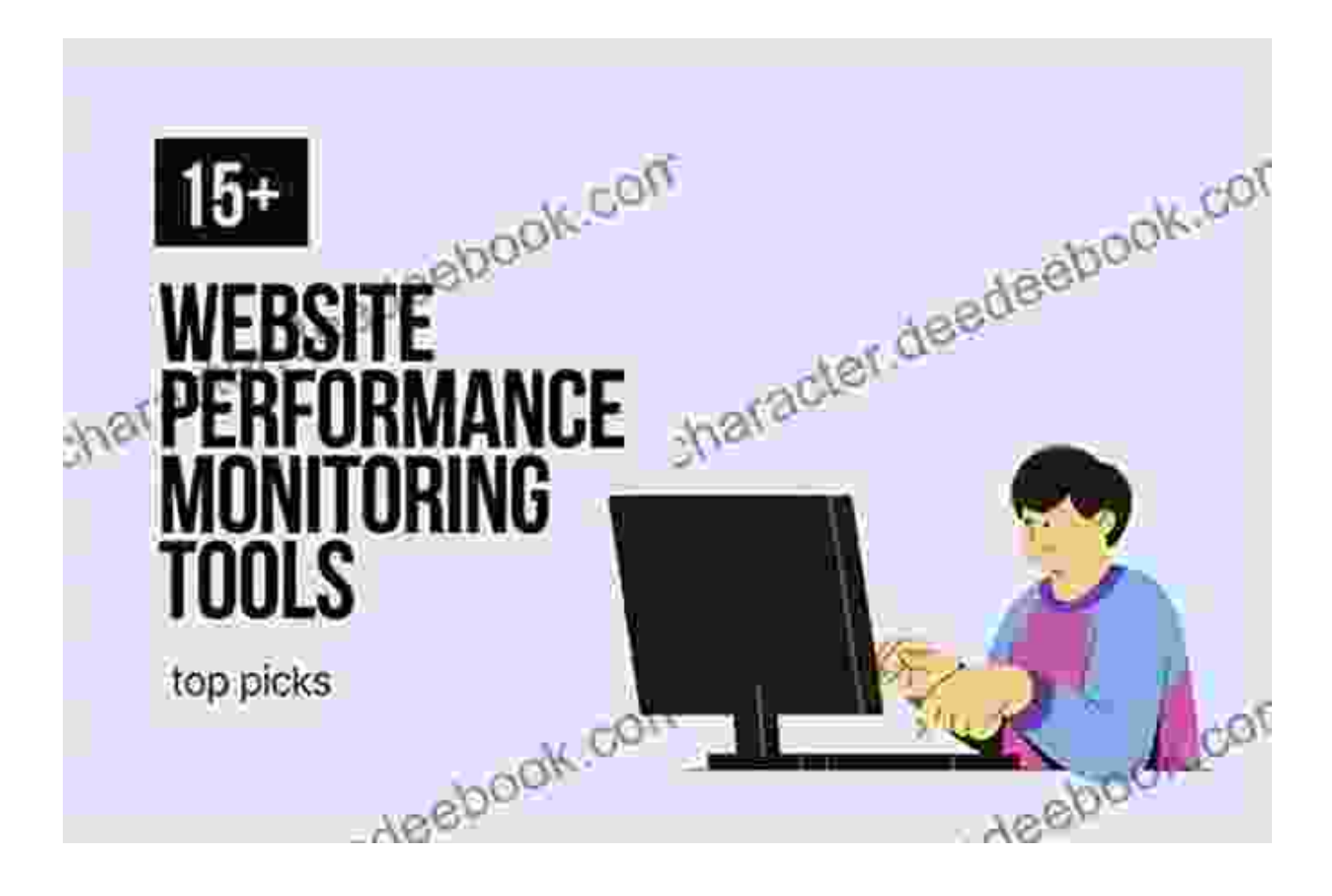

Performance monitoring tools for web development

#### **Advanced Techniques for Further Enhancements**

#### **1. Progressive Web Apps (PWAs)**

PWAs offer app-like experiences on the web. They can be installed on the user's home screen, providing quick access and offline functionality. PWAs leverage service workers to cache content and deliver a seamless user experience even without an active internet connection.

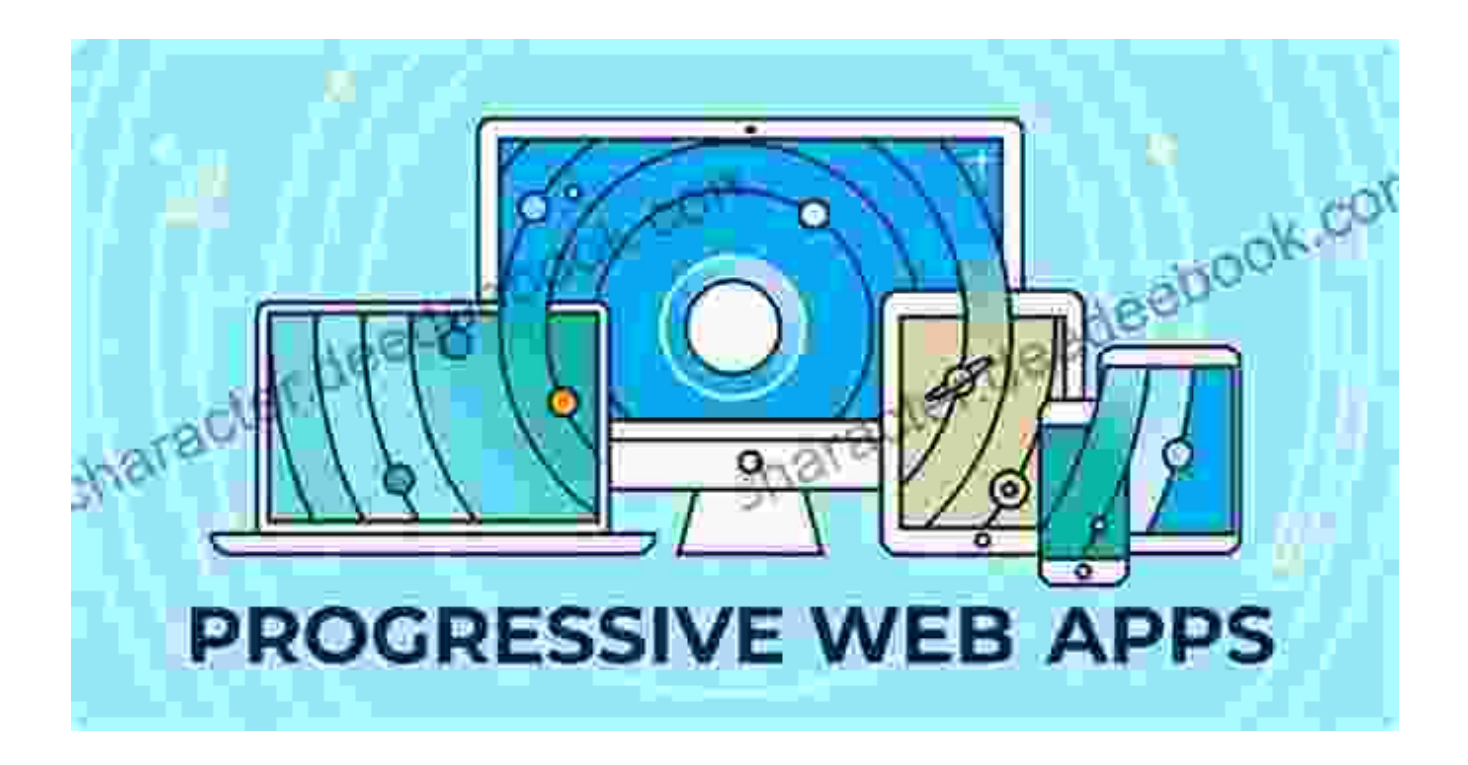

# **2. Server-Side Rendering (SSR)**

SSR renders code on the server before sending it to the client. This reduces the load on the client's browser and improves the website's initial load time. SSR is particularly beneficial for dynamic websites with heavy JavaScript content.

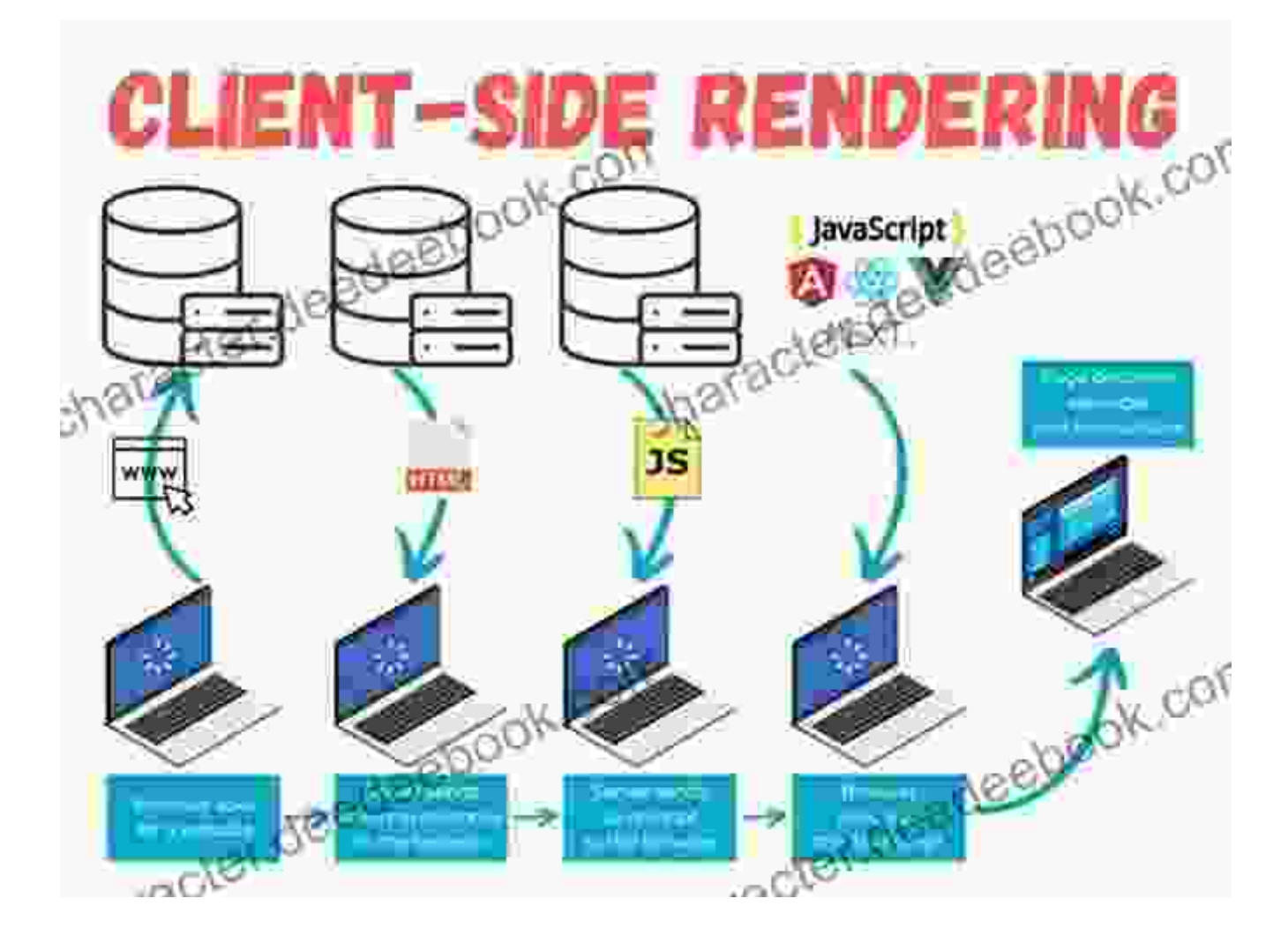

Server-side rendering for web development

# **3. Load Balancing**

For websites with high traffic volumes, load balancing distributes incoming requests across multiple servers. This ensures better site availability, reduces latency, and prevents server overload. Load balancing can be implemented using hardware or software solutions.

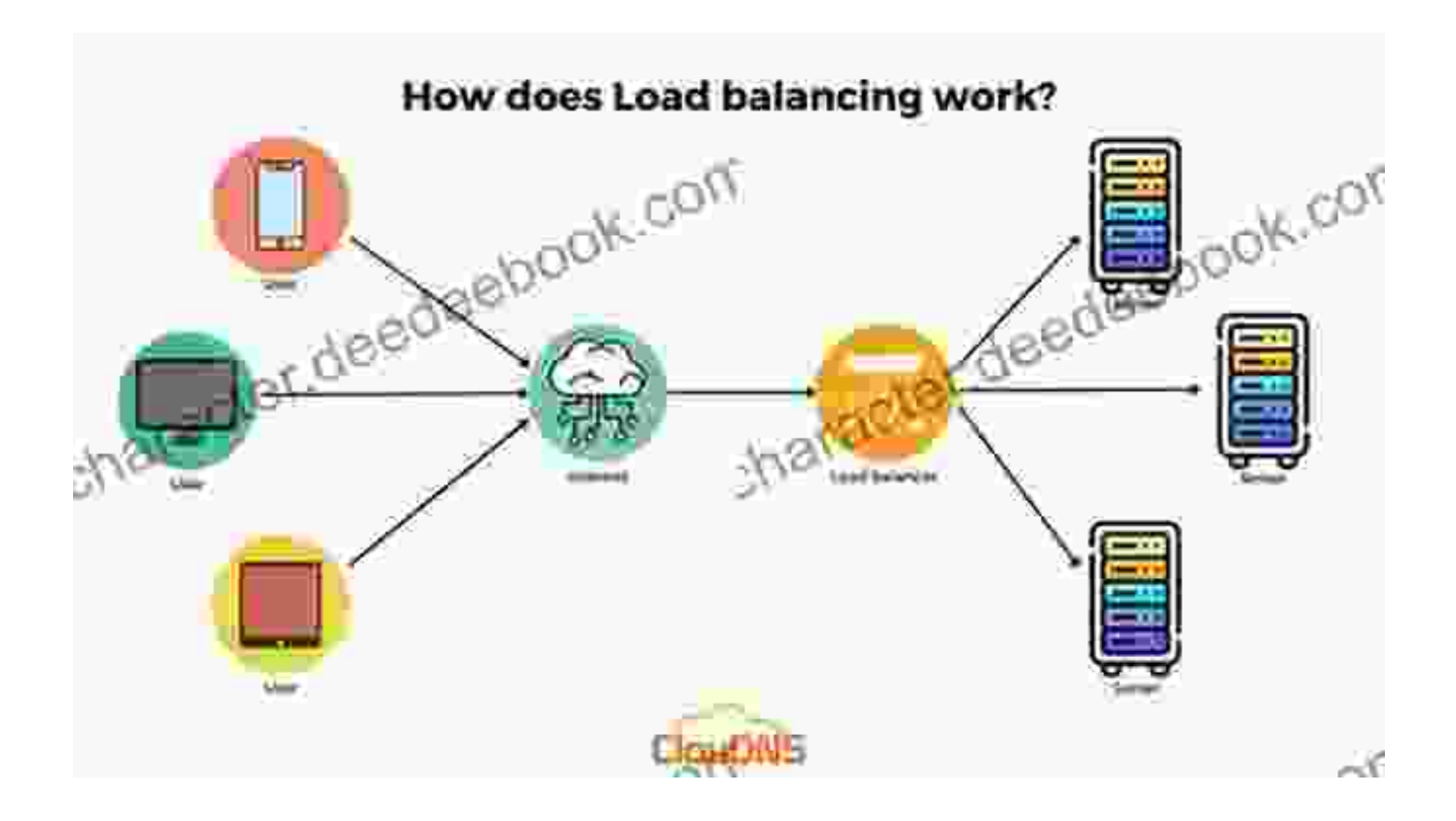

Improving the quality and speed of your website requires a systematic approach that involves implementing best practices and leveraging performance optimization tools. By following the tips outlined in this article and exploring advanced techniques, you can significantly enhance the user experience, improve search engine rankings, and drive business success.

Remember, website optimization is an ongoing process. Regularly monitor your website's performance, identify areas for improvement, and continuously refine your optimization strategies to stay ahead in the competitive digital landscape.

> **[Six Sigma: Useful Tips And Tools For Improving Quality](https://character.deedeebook.com/reads.html?pdf-file=eyJjdCI6IkZST051TWhQK0xBSTEwcDd0WW1FK3hCcXhZWEQ3WGk1ZHJ0VmVNNlE5MjVHS3BqUjVVd1hkdmU0VlNEUm1LQzV1Z0F3TEVnWnB6NGpzMm9OWW83Z2tRT1hkcURyUStsWCtjaXg2OXpJTTJJM2lPSDhIYzQ5MzZ1RjZydTNiNTRzMXR5azhKZlhvRVwvNW5VQzYwOGlhcEdWdE1oT2VYa1J6VHBQeFhEMEVpdTBNa0l0NU5wQ0lUMW52b20rejBYMm9QYzRtdWtDbWJlWUdpYzFMK2duVEJBPT0iLCJpdiI6Ijg4MGIwNmM2ZTNkYmQzYTczMTZlZmJjYTFhMTk1NTUwIiwicyI6ImY5Y2UyNDE1ZTc3OWY0Y2IifQ%3D%3D) and Speed** by Eric Scott  $\star \star \star \star$  5 out of 5 Language : English File size : 1264 KB

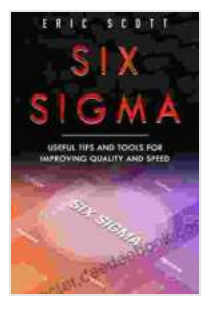

Text-to-Speech : Enabled Screen Reader : Supported Enhanced typesetting : Enabled Word Wise : Enabled Print length : 89 pages Lending : Enabled Hardcover : 366 pages Item Weight : 2.29 pounds Dimensions : 6.61 x 1.5 x 9.45 inches Paperback : 663 pages

**[FREE](https://character.deedeebook.com/reads.html?pdf-file=eyJjdCI6Iko1bXJHaGxXS3FjbG43NkVudDcraWEzZkcrWXBxTGYyS3JTeWc2a3E1cURwdlpNYnBQcndIRWErNzdGaXlWUnRYVjd2eTJrcWc4anYzWlY0eDJ5dWFPUHRBRURBOFN2NUd3RFNsYW1pOHZLOEN4Z3pVMDdjUXhZU1NBU1EwcEZ2QnBlYlB3ZGxSQUdsbnRsR05UbjI0Qk16d3ljTXdFUlgrNnVGc1hnQUZVeVdESmpwOUZiU2FzdWQzdEZnaXp1ang3Umg5OVlHWEhxNTdYWmtIM2wyaUE9PSIsIml2IjoiZmZlN2YwOWMyZjI2YTgzMTc4Nzk2NTM0NDg2MGRhNjYiLCJzIjoiZGNmODk0ZTg0Njg5NjNmYyJ9)**

**DOWNLOAD E-BOOK** 

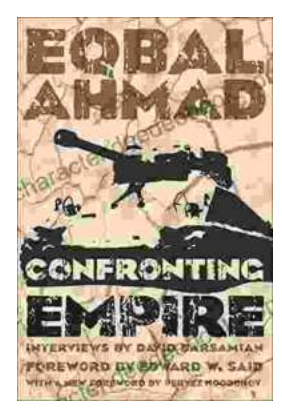

# **[Confronting Empire: Eqbal Ahmad's Vision for](https://character.deedeebook.com/book/Confronting%20Empire%20Eqbal%20Ahmads%20Vision%20for%20Liberation%20Decolonization%20and%20Global%20Justice.pdf) Liberation, Decolonization, and Global Justice**

Eqbal Ahmad (1933-1999) was a renowned Pakistani intellectual, activist, and scholar whose writings and activism continue to...

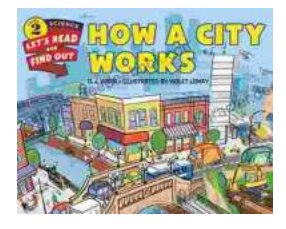

# **[How Do Cities Work? Let's Read and Find Out!](https://character.deedeebook.com/book/How%20Do%20Cities%20Work%20Lets%20Read%20and%20Find%20Out.pdf)**

Cities are complex and fascinating places. They're home to millions of people and are constantly changing and evolving. But how do cities actually...